## **پيوست شش: شرايط تحويل دهي**

داخل جعبة مجموعة كنترل فرآيند علاوه بر سامانة IO – Analog ‐USB يك عدد آداپتور 5 ولت، يك عدد كابل USB و يك عدد لوح فشرده حاوي نرمافزار راهانداز و نمونهبرنامه جهت كار در محيط MATLAM قرار دارد.

دستگاه سامانه كنترل فرآيند داراي 4 كانال ورودي و 4 كانال خروجي مي باشد. هر 4 كانال ورودي و خروجي هنگام تحويل مورد بررسي قرار ميگيرند. براي اين منظور، ورودي ها و خروجي هاي دستگاه را به هم متصل مي شود.

براي تحويلدهي سامانه كنترل فرآيندرايانهاي كه داراي سيتم عامل ويندوز ،7 حداقل حافظة 2 گيگا بايت و نرمافزار MATLAB باشد لازم است. پس از نصب و انتقال فايلهاي مورد نياز اكنون بايد آنچه توسط بلوك توليد كنندة سيگنال، توليد ميشود، توسط نمايشگر سيگنال نشان داده شود.

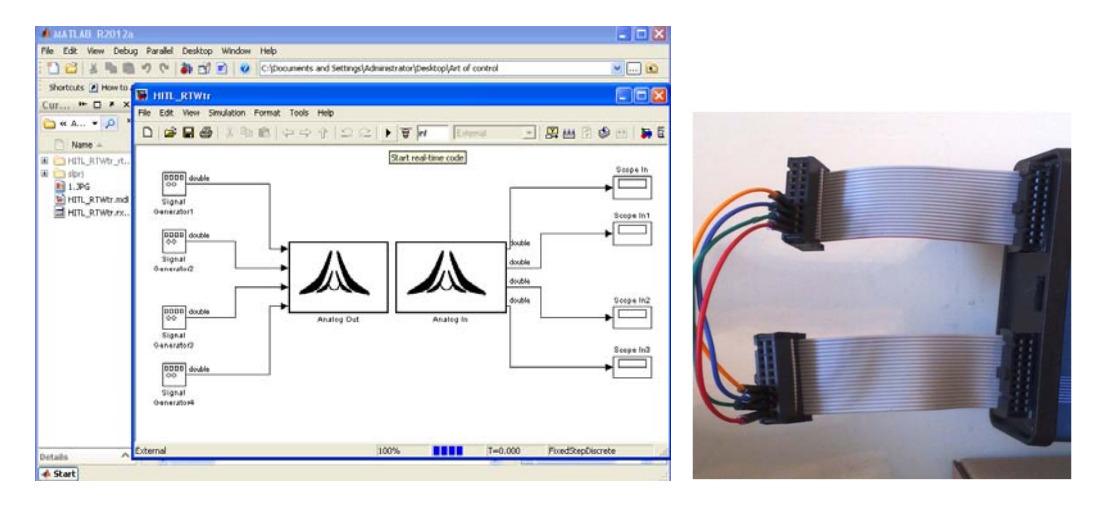

به اين ترتيب عملكرد توليد سيگنال و قرائت سيگنال همزمان مورد ارزيابي قرار ميگيرد.

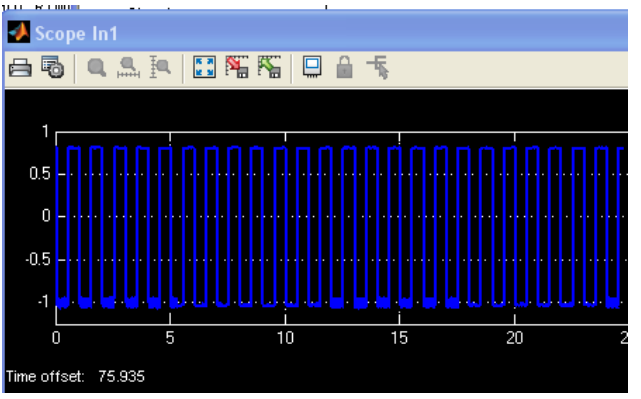